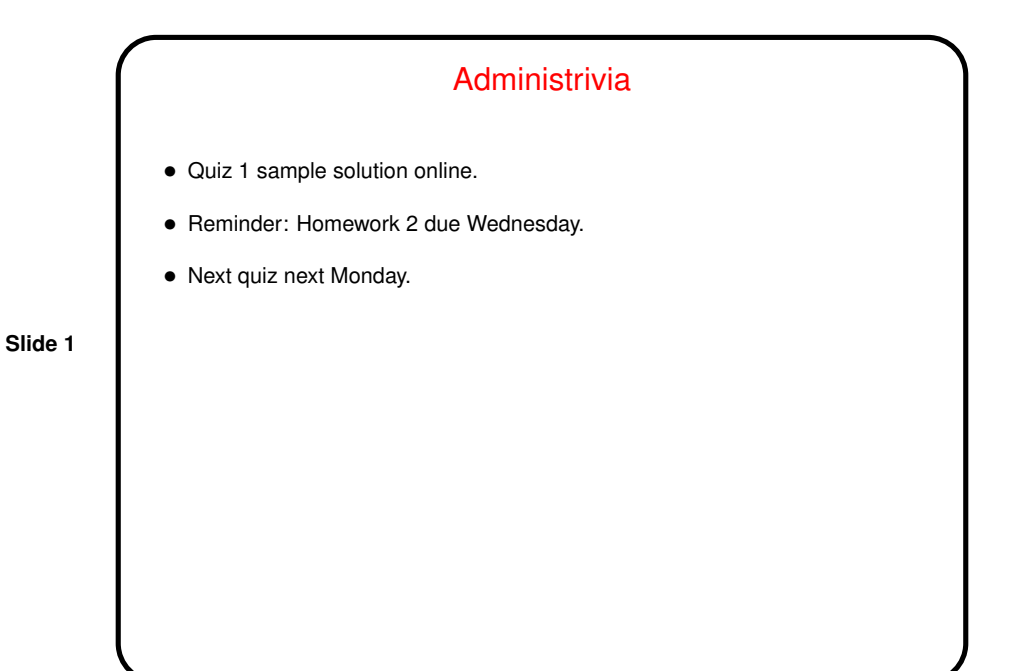

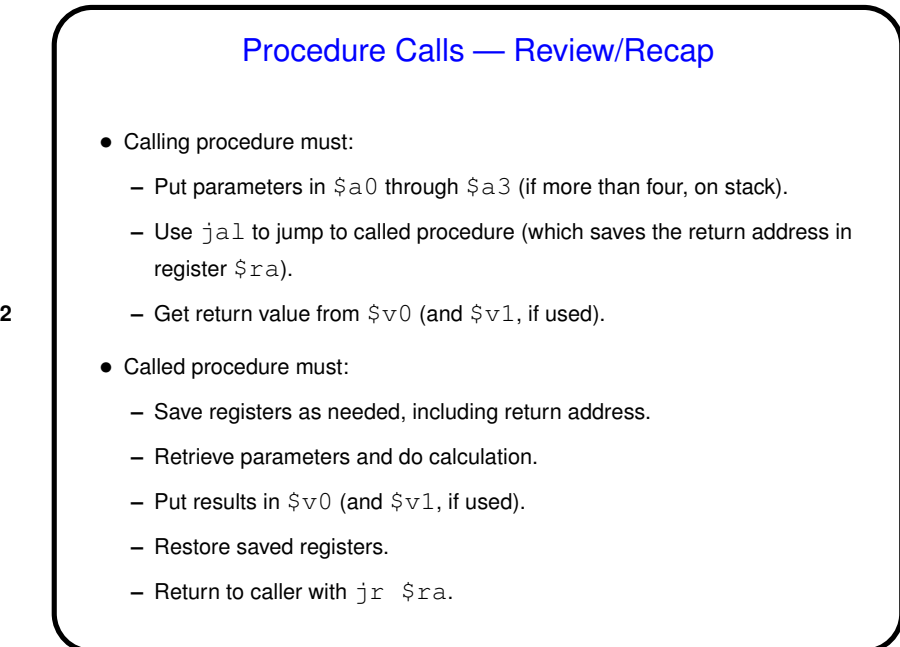

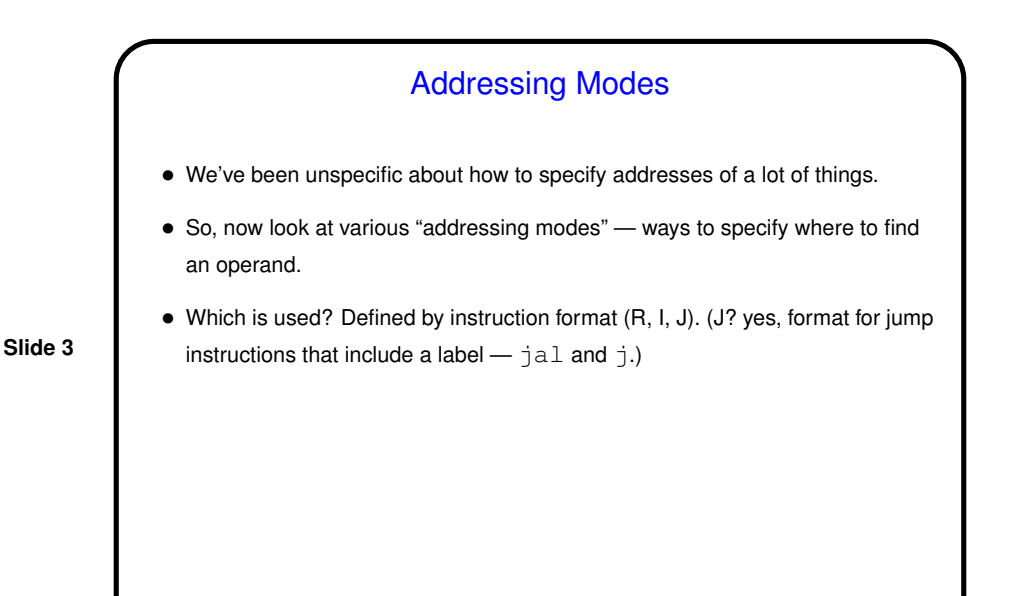

## Addressing Modes, Continued • Register addressing: Value is in one of the general-purpose registers. Assembler defines symbolic names for them (e.g.,  $$t0$ ). • Immediate addressing: Value is in instruction itself (as in, e.g., addi). • Base-displacement addressing: Value is in memory, with address calculated by adding a displacement to what's in a register. Example is memory-address operand of  $\text{lw}$ , sw. • PC-relative addressing (more shortly). • Pseudo-direct addressing (more shortly).

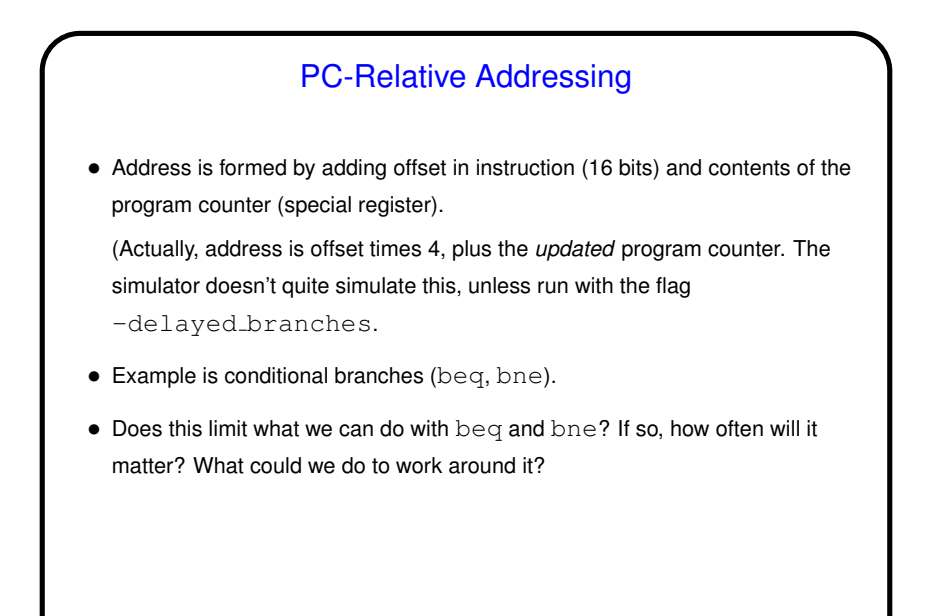

Pseudo-Direct Addressing • Address is formed by combining address in instruction (26 bits) and upper bits of program counter. (Actually, address is address in instruction times 4, or'd with upper bits of program counter.)  $\bullet$  Example is unconditional branch  $(j)$ . • Does this limit what we can do with  $\frac{1}{3}$ ? If so, will that be a problem? Can we work around it?

## Example

• As an example, try translating the following C first into MIPS assembly language and into machine language. (Assume registers \$s0 and \$s1 are being used for a and b.)

> if  $(a < b)$  $a = a + 1;$ else  $b = b - 1;$

**Slide 7**

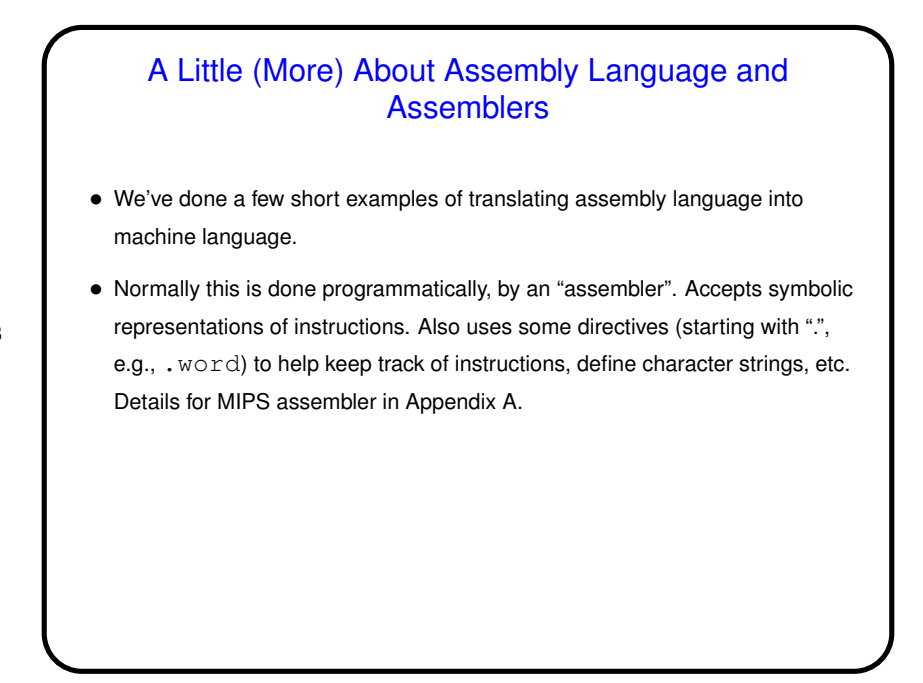

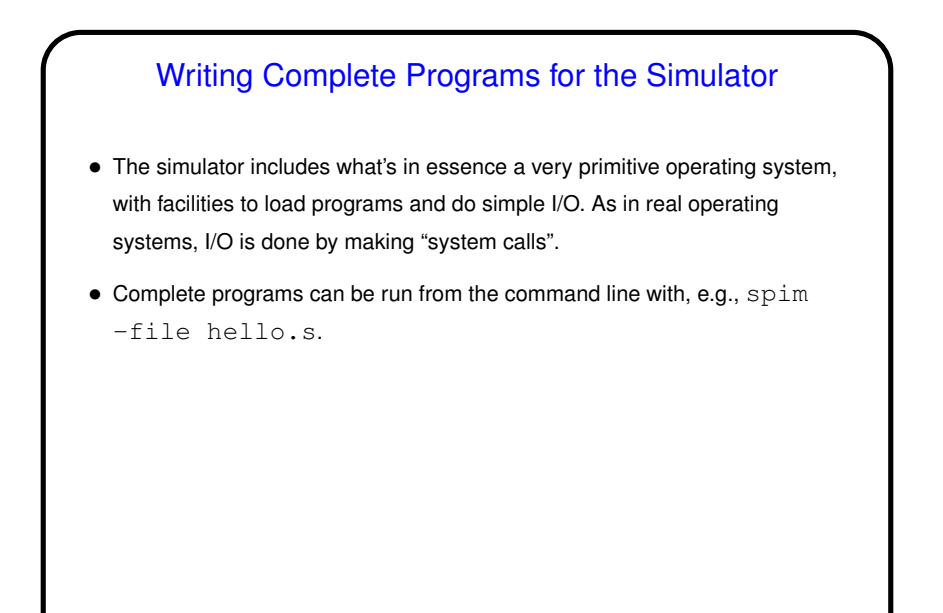

**Slide 10**

## System Calls • System calls are how user programs request service from the operating system — not just in MIPS, but in general. In MIPS the instruction is syscall; other architectures have something analogous. • System calls similar to procedure calls in some ways — need to communicate to O/S which service you want (e.g., write some text to "standard output") and possibly parameters (e.g., the text to write). As with procedure calls, we do this by putting values in particular registers, but then rather than  $\texttt{jal}$  we use syscall.

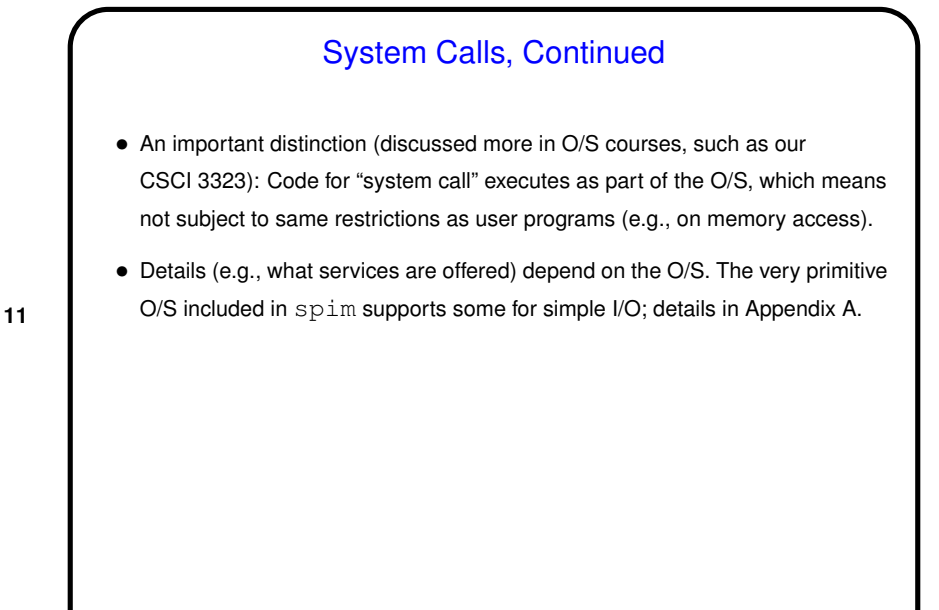

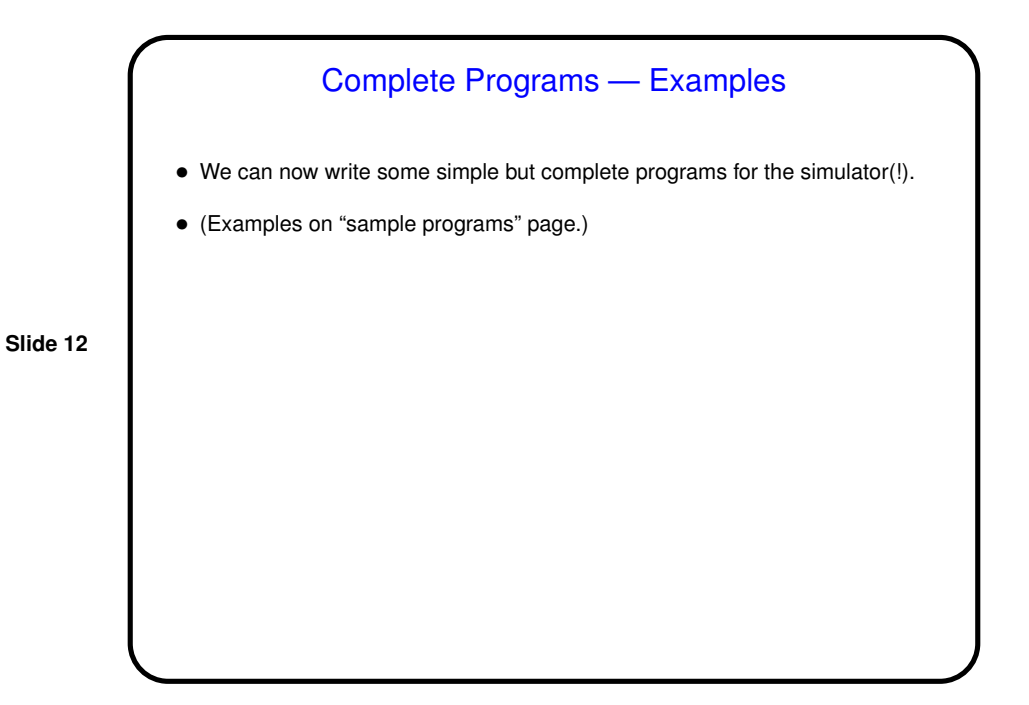

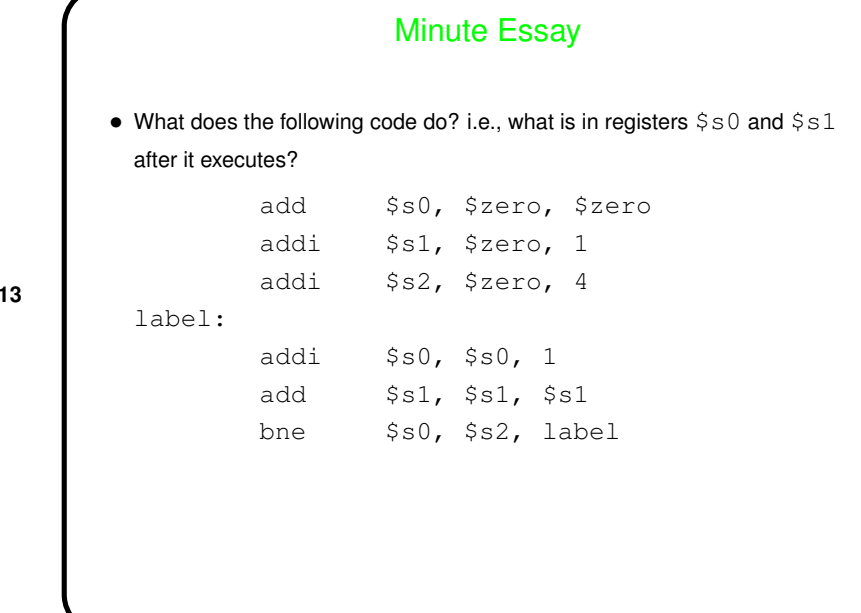

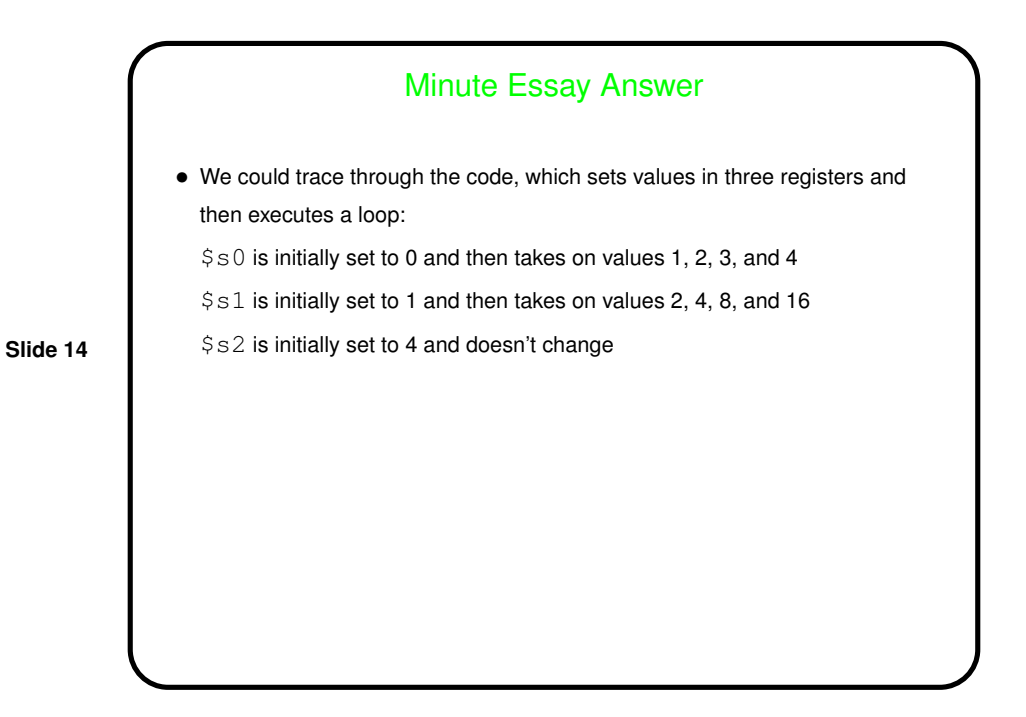